正规交易平台之bitget安全性能怎么样?

 为了保障比特币钱包的安全,用户应该定期备份钱包的相关信息,包括私钥、助 记词等。这样即使设备丢失或损坏,用户也可以通过备份恢复钱包。

 另外,比特币钱包的开发者经常会发布更新来修复软件中的漏洞和安全问题。用 户应及时更新比特币钱包,以保障在使用过程中的安全性。

 谨慎使用第三方服务,在使用比特币钱包时,用户应该谨慎选择和使用第三方服 务。一些不安全的第三方服务可能存在风险,导致用户的资产被盗取。

 用户应尽量选择有口碑和信誉的比特币交易所和钱包提供商,并且使用时要注意 查看其安全措施和用户评价。此外,不要将大量比特币存储在交易所或在线钱包中 ,应尽量将资产转移到自己掌控的离线钱包中。

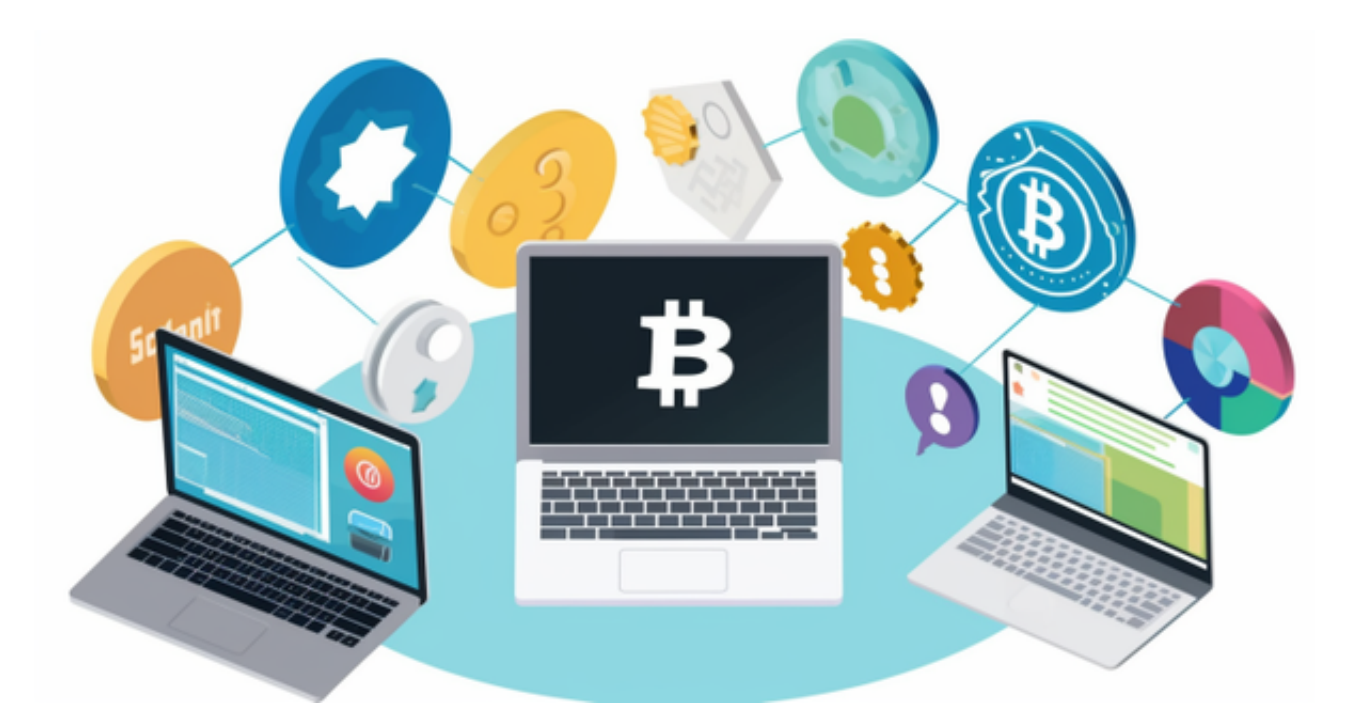

 比特币钱包的安全性至关重要,用户可以通过加密技术、多重签名、冷钱包存储 、定期备份和更新、谨慎使用第三方服务等方式来保障资产的安全。同时,用户在 使用比特币钱包时要保持警惕,注意保护好自己的私钥和交易信息,以确保比特币 资产的安全。

对于投资者和数字货币使用者来说,掌握最新的信息和动态都变得尤为重要。这 时候,推荐一款非常好用的APP——Bitget APP。

下面是Bitget交易所的详细操作教程

打开Bitget的官方网站,如尚未拥有帐号,可注册一个新帐号,单击下载图标,用 手机扫描出现的二维码,建议用浏览器进行扫码,微信扫码可能会出现网页停止访 问的情况,请点击本地下载,再按提示进行下载安装即可。

 登录Bitget交易所,进入交易区,选择您想要交易的币种;在买入和卖出区域,输 入您想要文易的数量和价格;点击"买入"或"卖出",提交您的订单;订单提交 后,您可以在"当前委托"里查看您的委托情况;买入成功后,您可以在"财务资 产"里查看您账户中的余额;

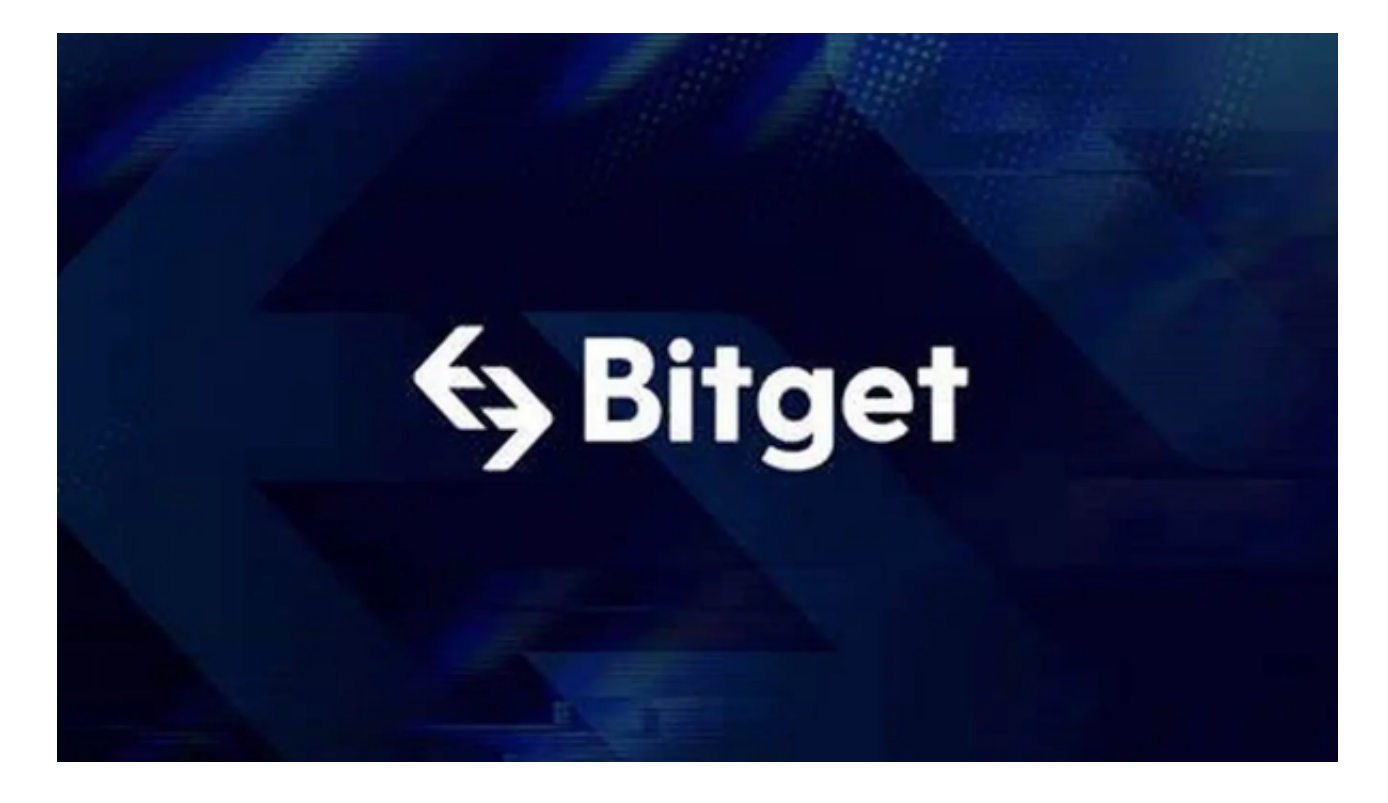

点击"财务资产",可以查看您的资产余额;在"财务资产"里,您可以查看所 持有货币的市场价格;点击"币币交易",可以查看您的币币交易历史记录;点击 "资产转出",可以将买入的货币转出到其他地址;